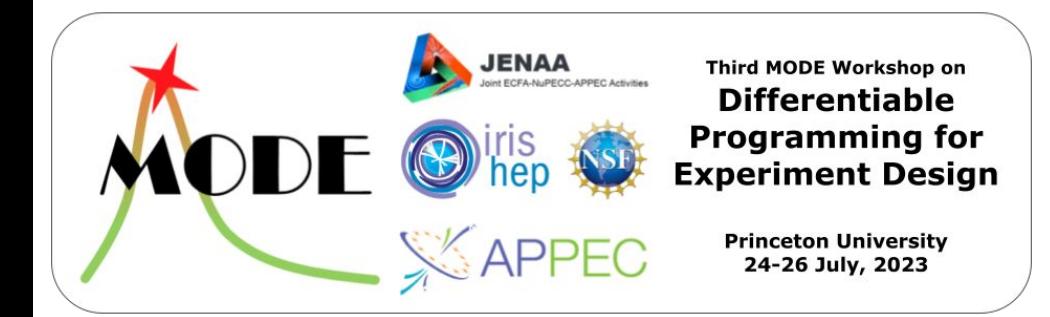

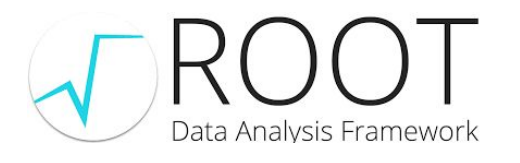

# Making Likelihood Calculations Fast Using Automatic Differentiation in RooFit

Garima Singh (Princeton University), Jonas Rembser (CERN), Lorenzo Moneta (CERN), Vassil Vassilev (Princeton University)

[compiler-research.org](https://compiler-research.org/)

This project was supported in part by the NSF (USA) Grant OAC-1931408 and NSF (USA) Cooperative Agreement OAC-1836650.

*Goal*

#### Add automatic differentiation (AD) to RooFit, a statistical modelling library packed in ROOT.

### Methods of Automatic Differentiation

*The Two Techniques*

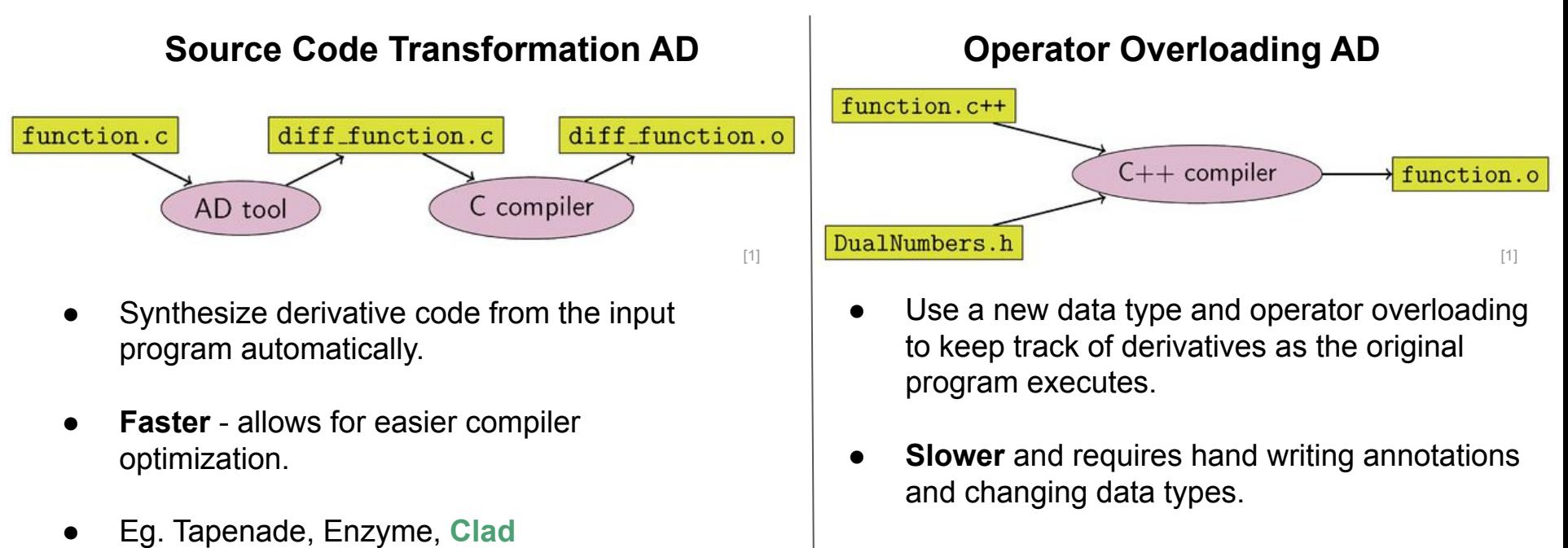

Eg. PyTorch/TensorFlow, CoDiPack, etc.

<sup>[1] :</sup> https://en.wikipedia.org/wiki/Automatic\_differentiation

### An Efficient Method of Differentiation

*Compiler-Based Source Transformation AD: Clad*

[Clad](https://github.com/vgvassilev/clad)<sup>[1]</sup>, a source code transformation AD tool, implemented as a plugin to the clang compiler. Clad inspects the internal compiler representation of the target function to generates its derivative.

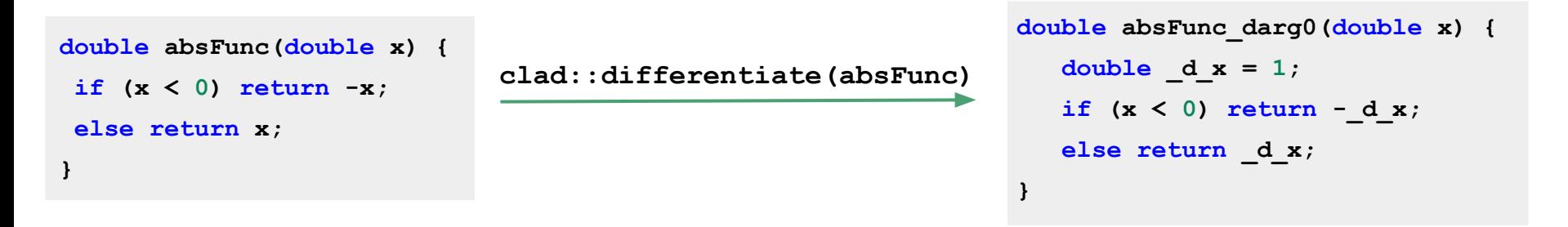

- Proximity to compiler allows for more control over code generation.
- Support for a good subset of modern C++ constructs.

[1] : https://github.com/vgvassilev/clad

### An Efficient Method of Differentiation

*Compiler-Based Source Transformation AD: Clad*

Clad also can be used within  $Cling^{[3]}$ , the C++ interpreter used with ROOT.

```
double fn (double x, double y) {
[2]:
       return x*x*y + y*y;
```

```
auto fn dx = clad::differentiate(fn, "x");[3]:
```

```
fn dx. execute(5, 3)\lceil 4 \rceil:
```
30,000000  $[4]$ :

#### **[Binder Tutorial](https://mybinder.org/v2/gh/vgvassilev/clad/master?labpath=%2Fdemos%2FJupyter%2FIntro.ipynb)**

```
[3] :https://github.com/root-project/cling
```
### **Motivation**

*Why AD?*

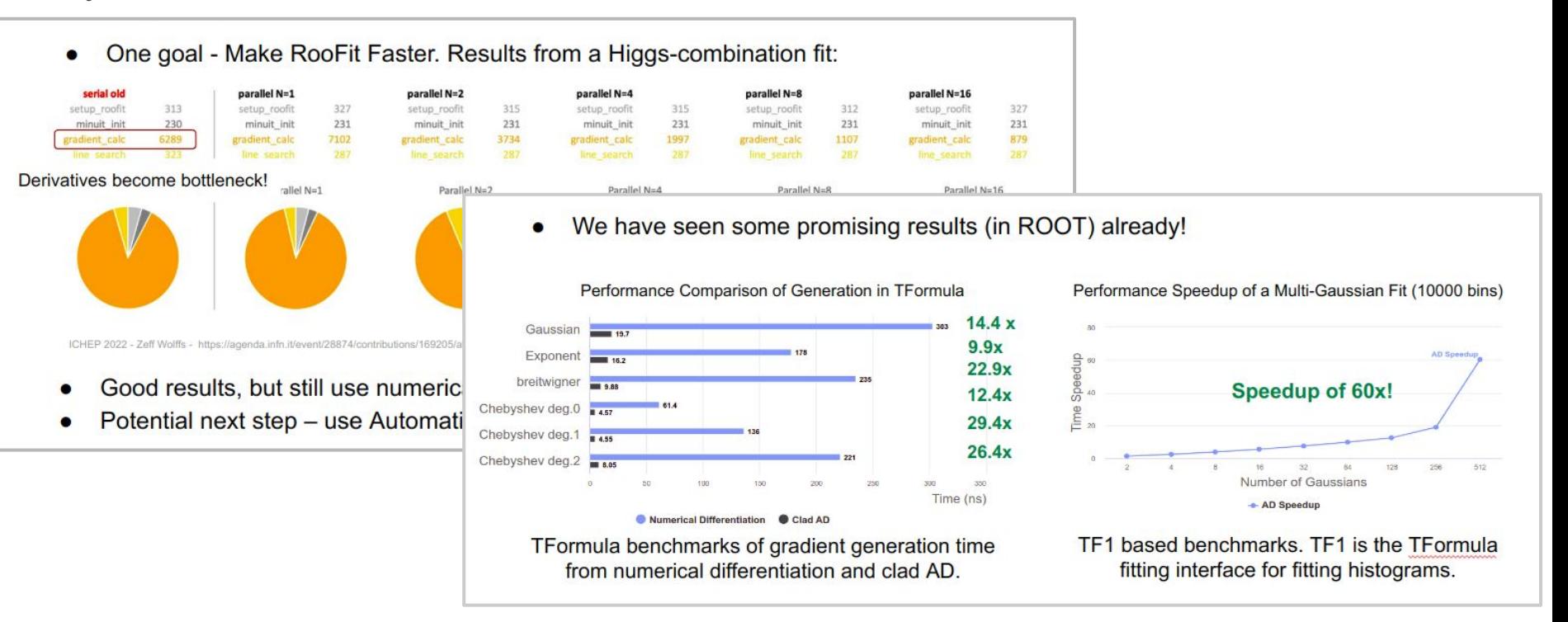

Image ref: Automatic Differentiation of Binned Likelihoods With Roofit and Clad - *Garima Singh,Jonas Rembser, Lorenzo Moneta, Vassil Vassilev*, ACAT 2022

*Sounds easy…*

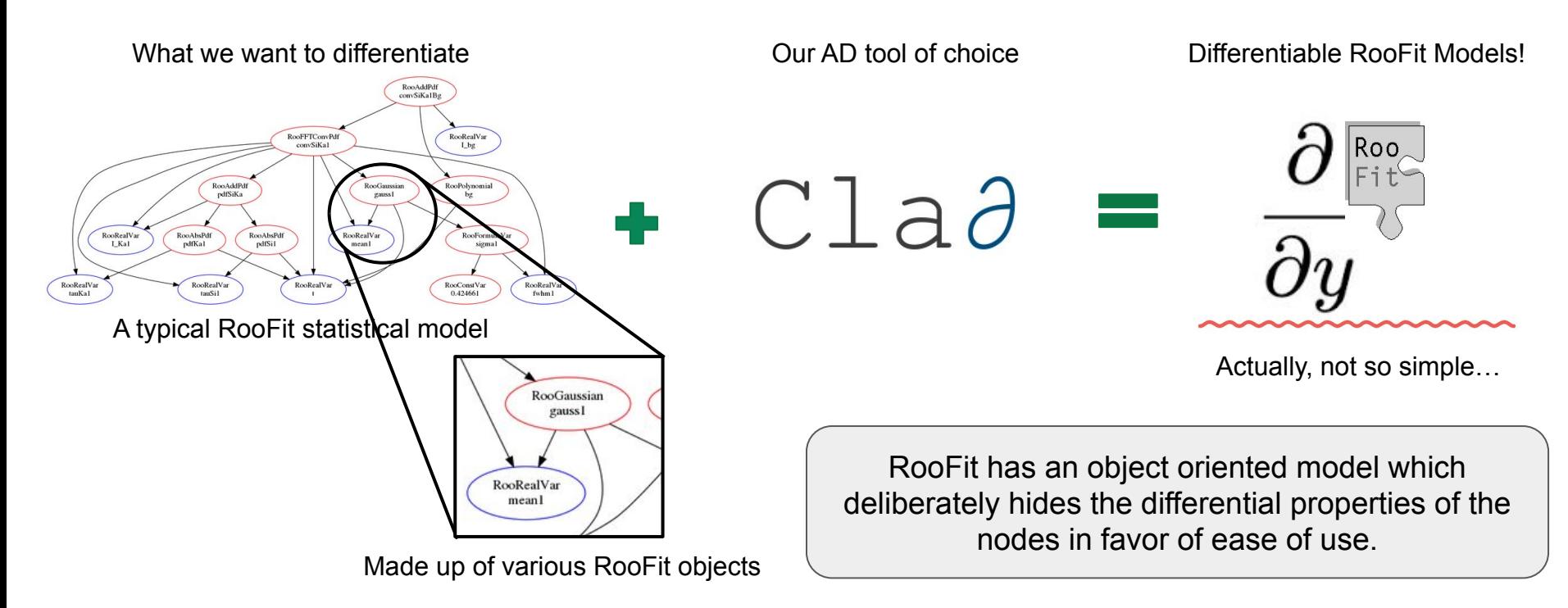

*Challenges*

RooFit represents all mathematical formulae as RooFit objects which are then brought together into a compute graph. This compute graph makes up a model on which further data analysis is run.

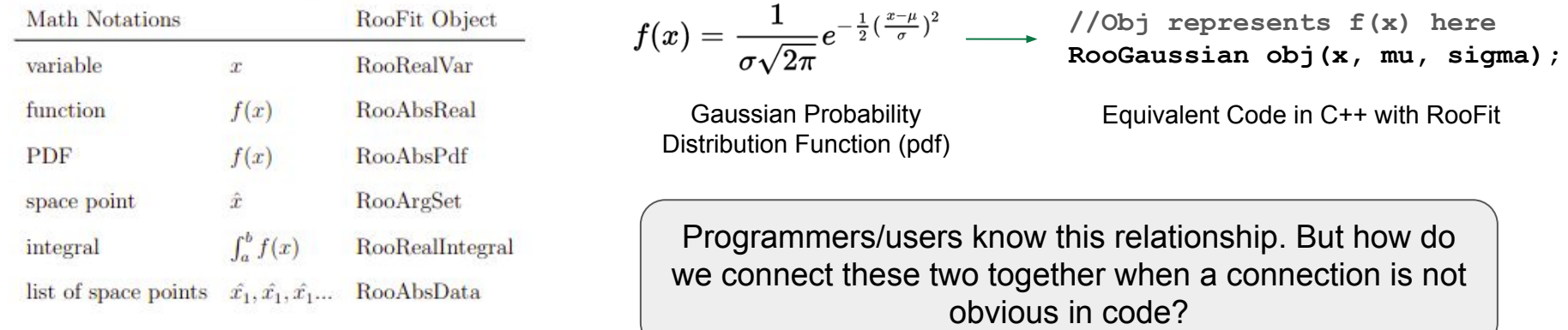

*How Does it work?*

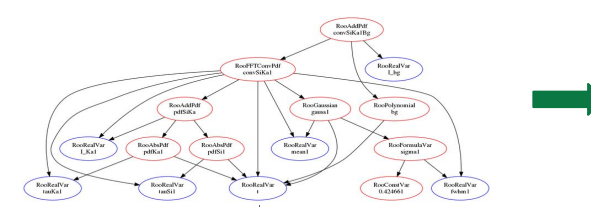

What that we want to differentiate Some way to expose differentiable C++ code the AD tool can Vertex and the man because the condition of the man because is a cardioproperties of the graph as code.

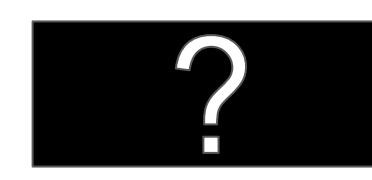

understand

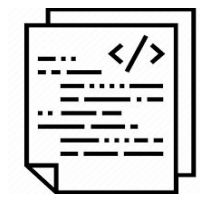

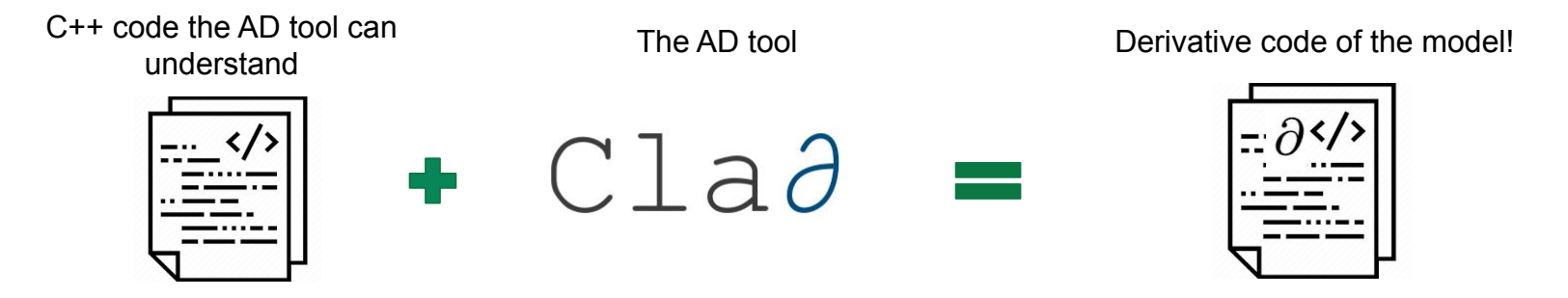

*How Does it work?*

RooAbaPd<br>pdfKa1

RoofFTComP

RooRealVa

#### Define 2 Functions in RooFit

**}**

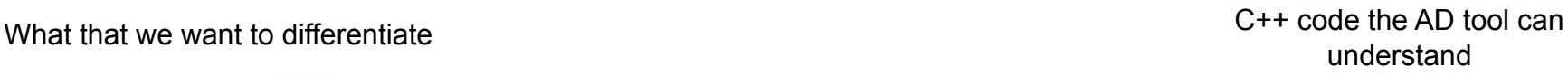

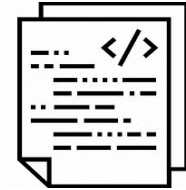

Stateless function enabling differentiation of each class.

RooRealVar<br>Libe  $\fbox{\parbox{1.5cm} \begin{picture}(10,10) \put(0,0){\vector(1,0){100}} \put(15,0){\vector(1,0){100}} \put(15,0){\vector(1,0){100}} \put(15,0){\vector(1,0){100}} \put(15,0){\vector(1,0){100}} \put(15,0){\vector(1,0){100}} \put(15,0){\vector(1,0){100}} \put(15,0){\vector(1,0){100}} \put(15,0){\vector(1,0){100}} \put(15,0){\vector(1,0){100}} \put(15,0){\$ 

Roof ormula Van  $\frac{\text{RootCountVar}}{0.424661}$ 

```
double ADDetail::gauss(double x, double mean, double sigma) {
const double arg = x - mean;
const double sig = sigma;
return std::exp(-0.5 * arg * arg / (sig * sig));
}
```
The "glue" function enabling graph squashing.

```
void RooGaussian::translate(...) override {
  result = "ADDetail::gauss(" +
                         _x->getResult() +
                         " ," + _mu->getResult() +
                        " ," + _sigma->getResult() + ")";
```
*How Does it work?*

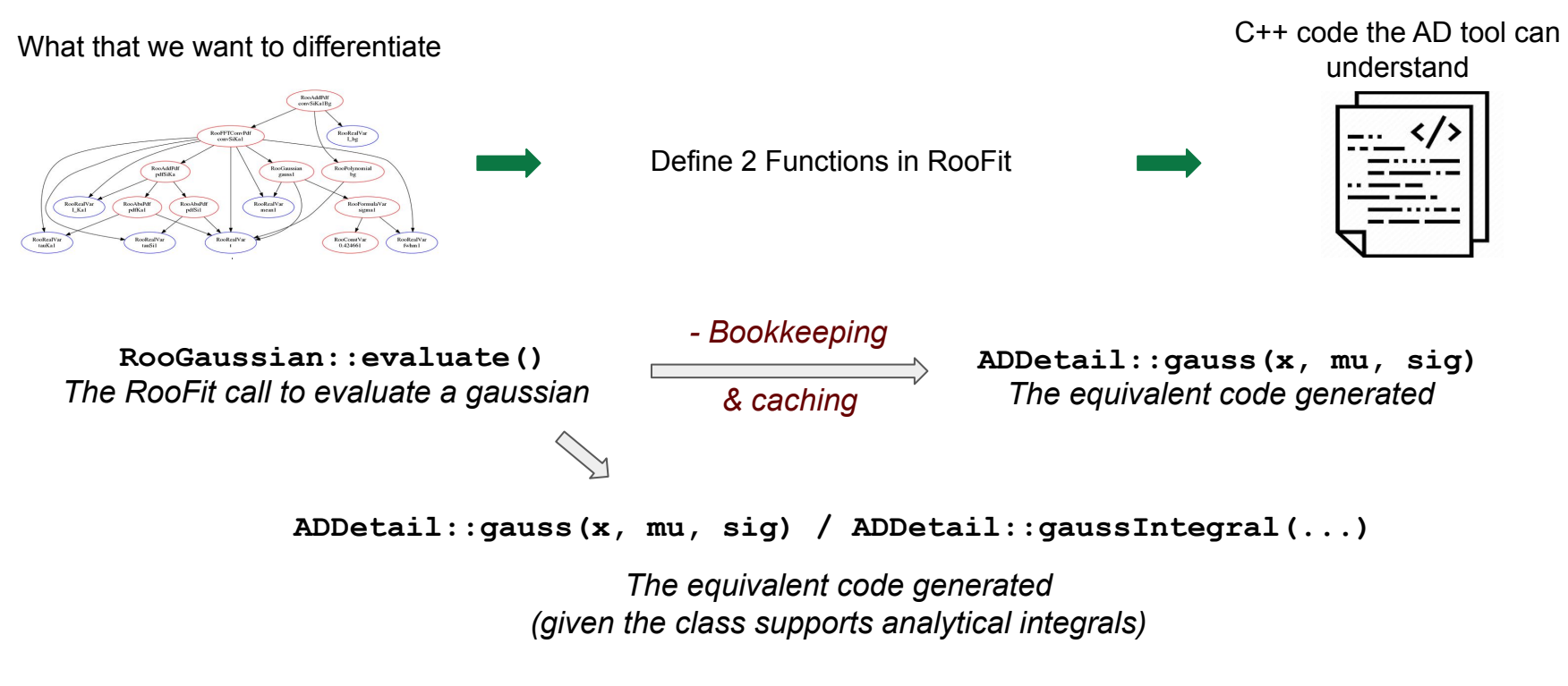

*The Big Picture*

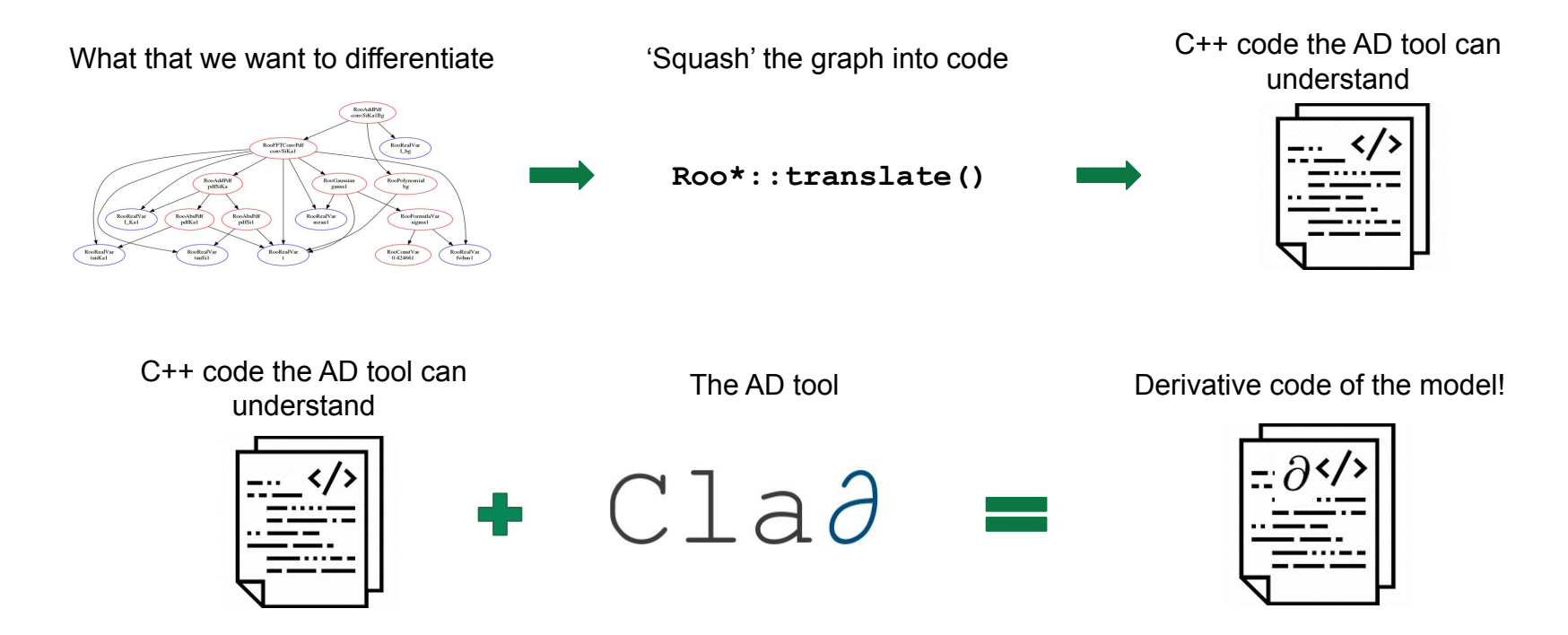

*Interlude: JSON to C++?*

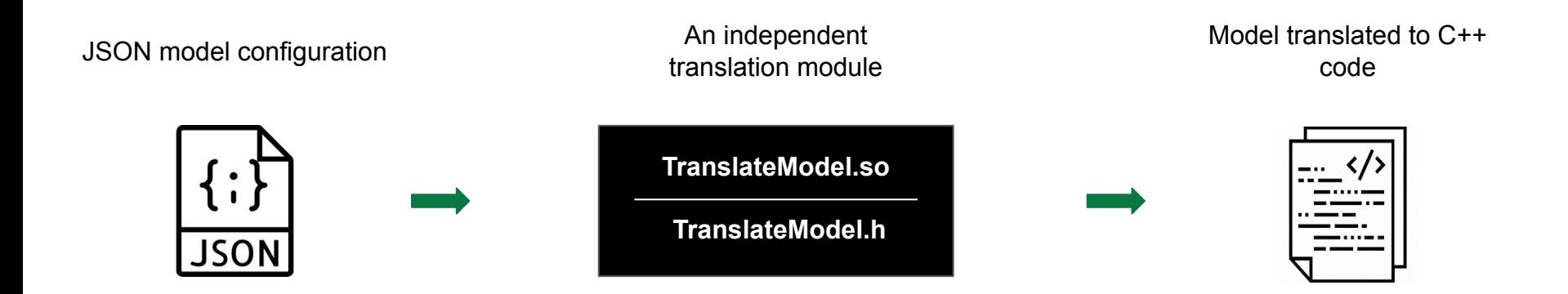

• A HistFactory example (binned pdfs based on template histograms)

Out of RooFit, POC

● A basic RooFit example with binned fit of analytical shapes

In RooFit

● A WIP ATLAS HistFactory Benchmark

In RooFit

● A WIP ATLAS HistFactory Benchmark

### **Results**

• A HistFactory example (binned pdfs based on template histograms)

Out of RooFit, POC

● A basic RooFit example with binned fit of analytical shapes

In RooFit

In RooFit

### **Results**

*The POC HistFactory Model*

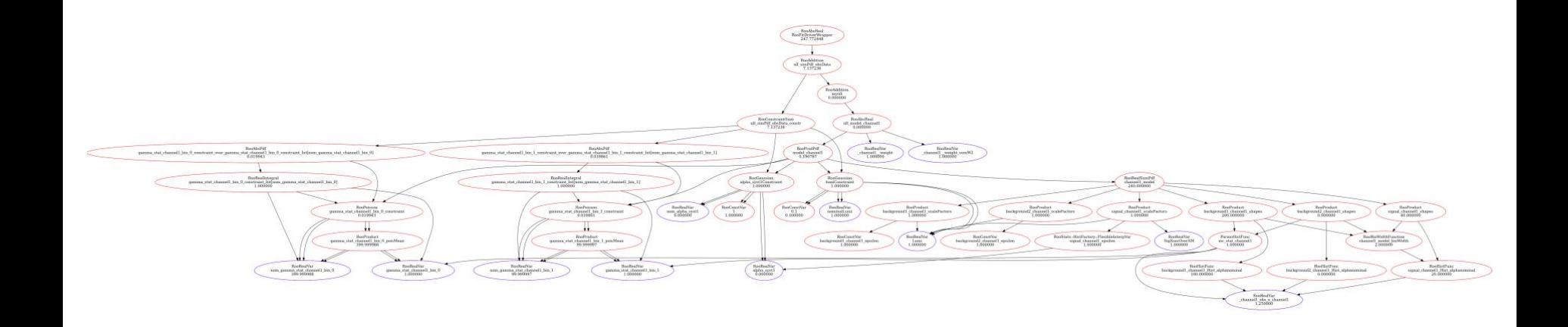

#### An example histogram fitting model with 2 bins and 2 channels, with 3 samples per channel. Based on the [hf\\_001 example](https://root.cern/doc/master/hf001__example_8C.html).

### **Results**

*The POC HistFactory Model*

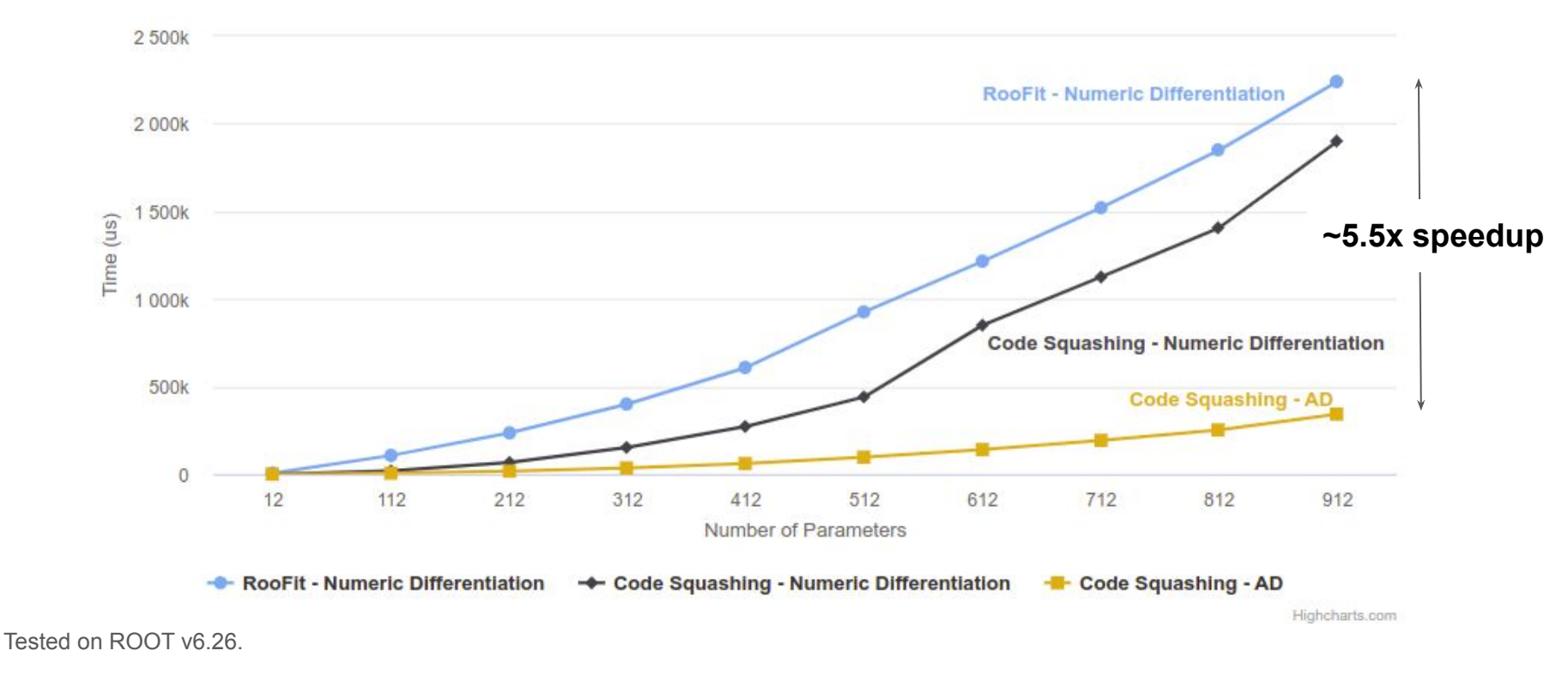

● A WIP ATLAS HistFactory Benchmark

### **Results**

• A HistFactory example (binned pdfs based on template histograms)

Out of RooFit, POC

● A basic RooFit example with binned fit of analytical shapes

In RooFit

In RooFit

### **Results**

*The Real RooFit Example*

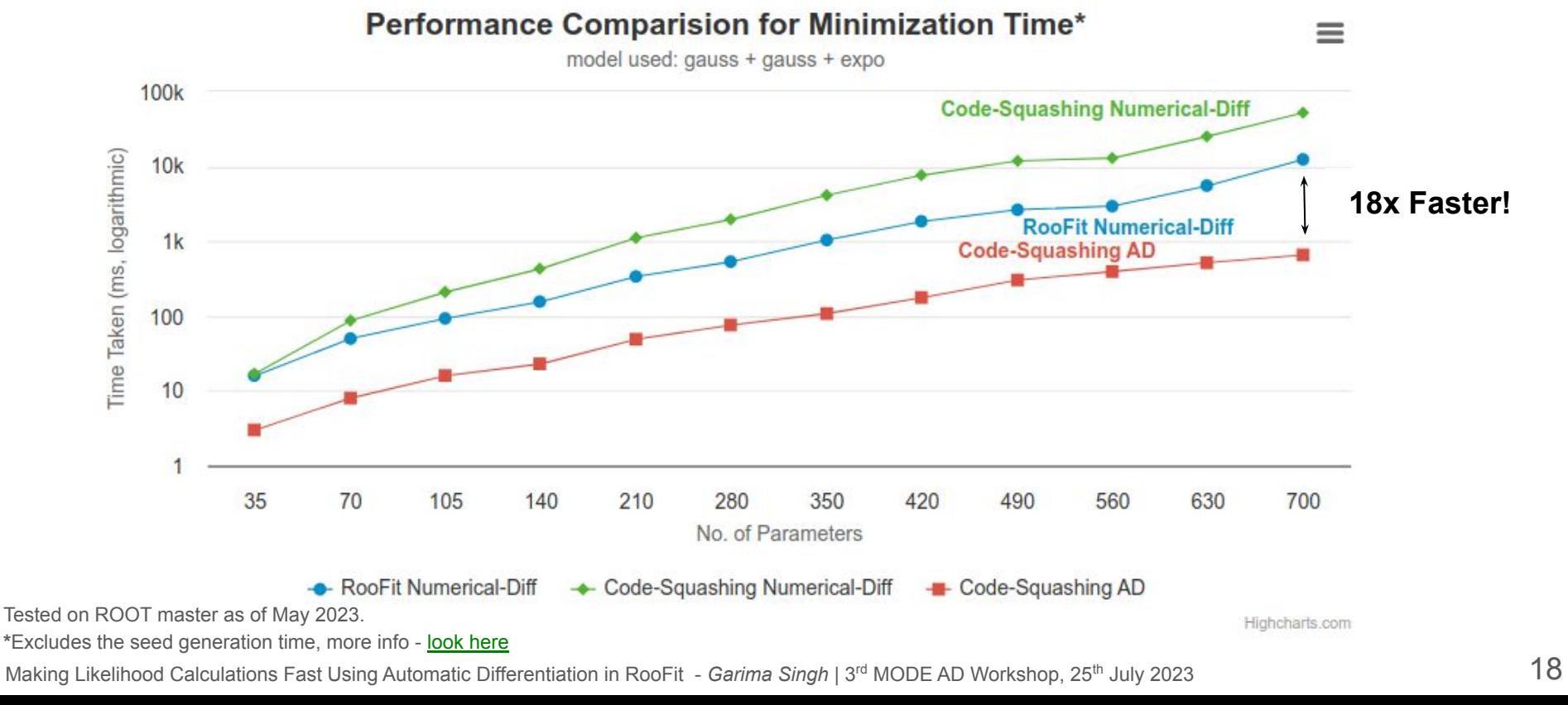

### **Results**

*The Real RooFit Example*

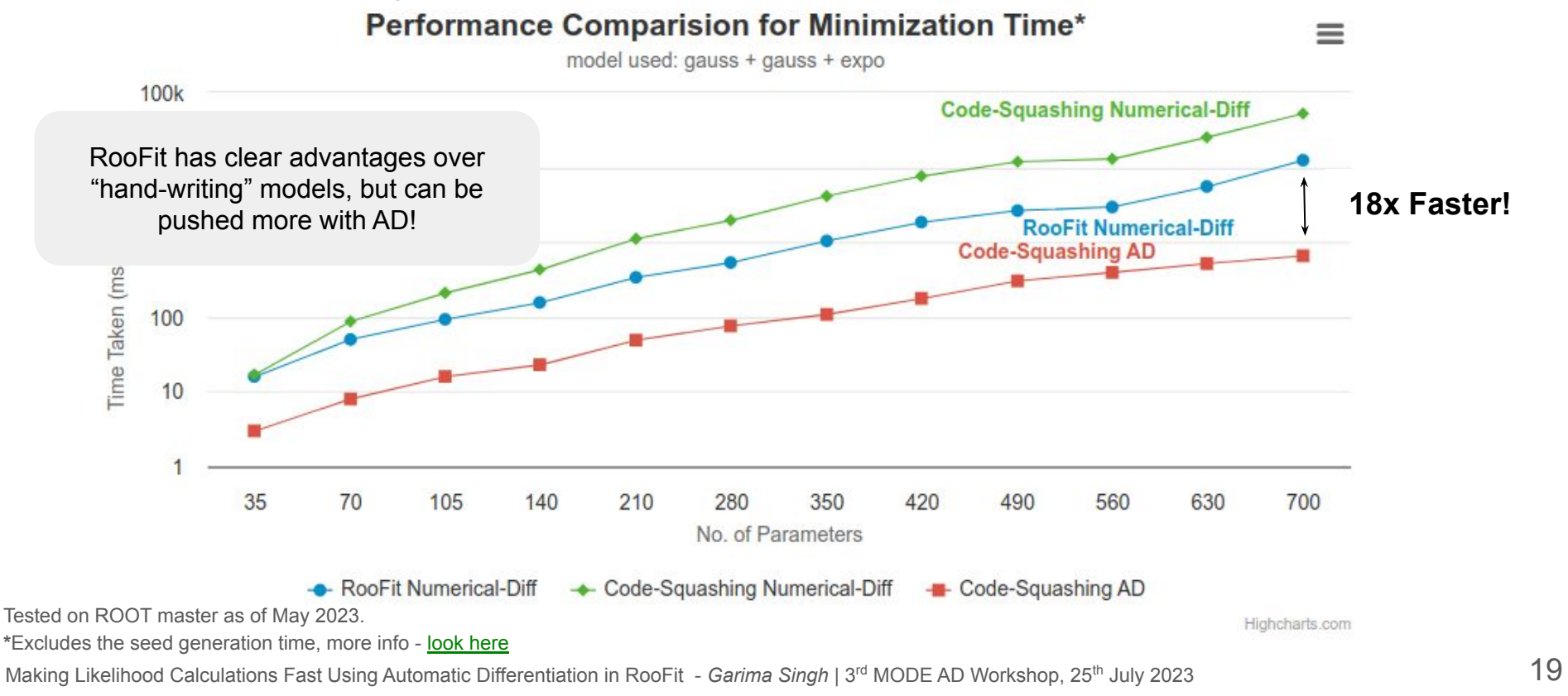

● A WIP ATLAS HistFactory Benchmark

### **Results**

• A HistFactory example (binned pdfs based on template histograms)

Out of RooFit, POC

● A basic RooFit example with binned fit of analytical shapes

In RooFit

In RooFit

### **Results**

*WIP: ATLAS HistFactory Benchmark*

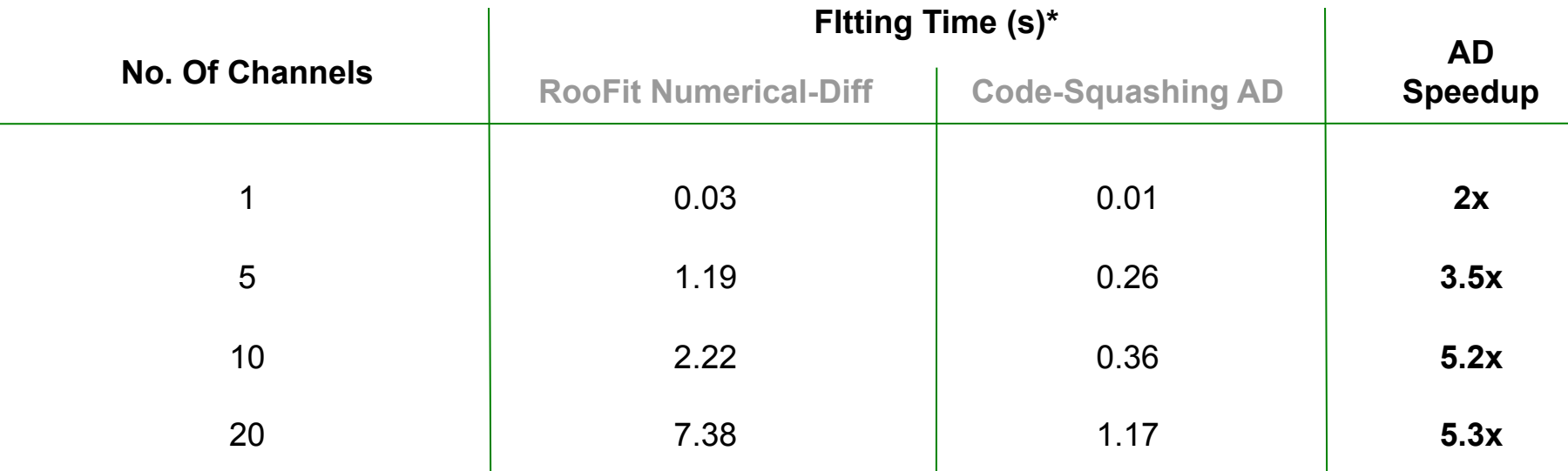

**Link to paper:** <https://atlas.web.cern.ch/Atlas/GROUPS/PHYSICS/PAPERS/HIGG-2018-51/>

**\***Excludes the seed generation time, more info - [look here](#)

### **Results**

*WIP: ATLAS HistFactory Benchmark*

We are still investigating issues with JIT-ing in ROOT and also working on reducing these times.

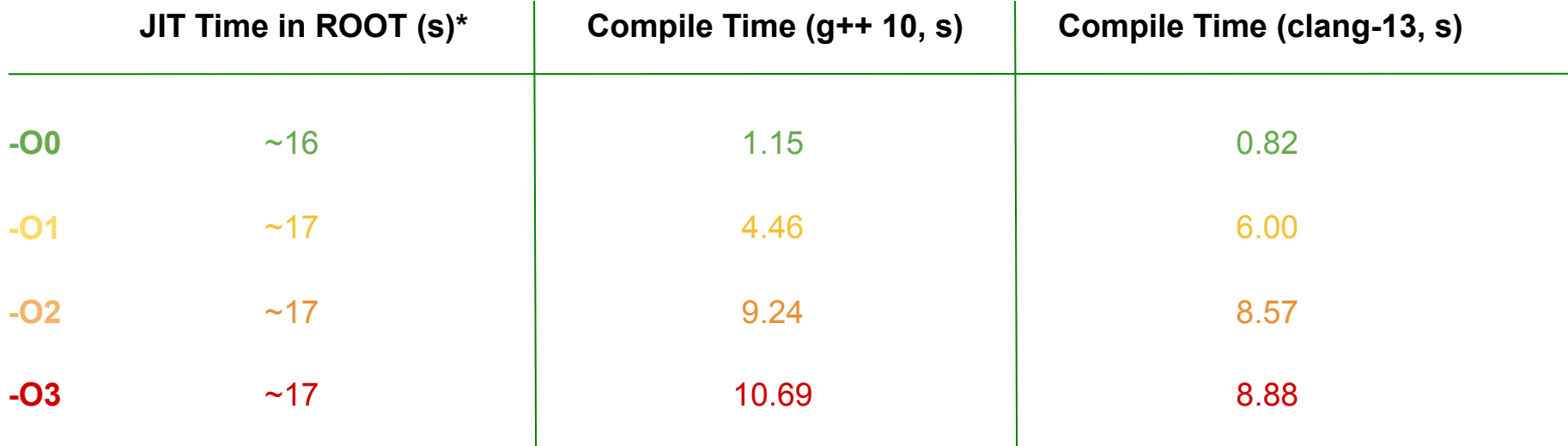

**\*** For a **non optimized** channel in the benchmark, For a partly optimized one, the time taken is < 1 sec Making Likelihood Calculations Fast Using Automatic Differentiation in RooFit - *Garima Singh* | 3<sup>rd</sup> MODE AD Workshop, 25<sup>th</sup> July 2023

### **Results** *WIP: ATLAS HistFactory Benchmark*

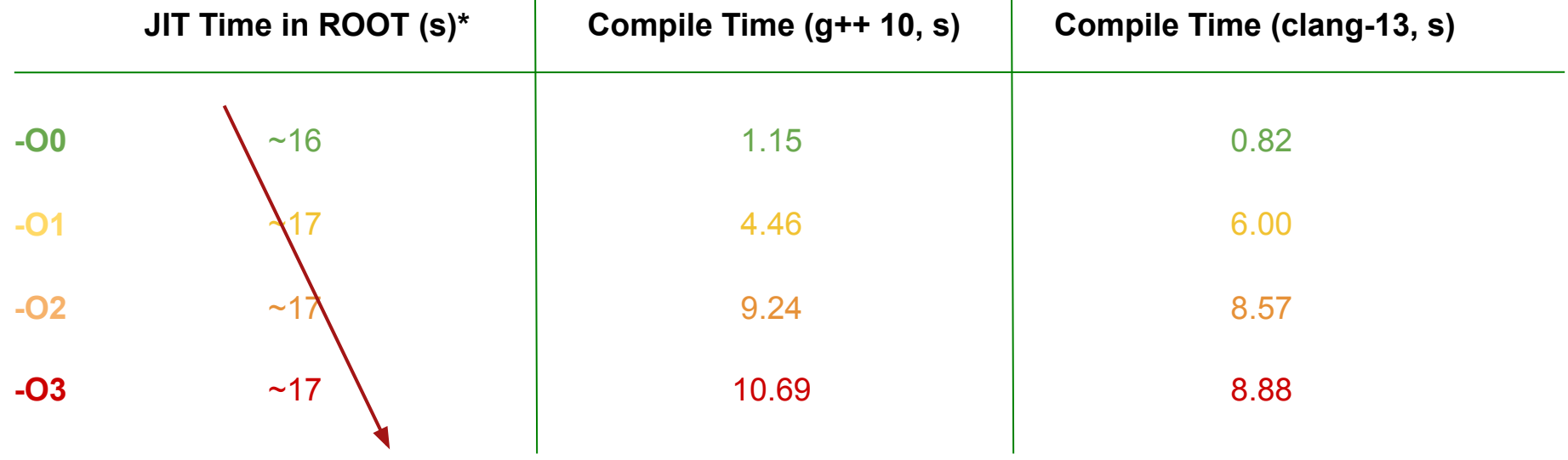

#### Now < 1 sec, **potential for much more!**

**\*** For a **non optimized** channel in the benchmark, For a partly optimized one, the time taken is < 1 sec

### Current Status

*What Can I Do Right Now?\**

```
root[0] RooWorkspace myWS;
```
- **root[1] myWS.factory("sum::mu\_shifted(mu[0, -10, 10], shift[1.0, -10, 10])");**
- **root[2] myWS.factory("prod::sigma\_scaled(sigma[3.0, 0.01, 10], 1.5)");**
- **root[3] myWS.factory("Gaussian::gauss(x[0, -10, 10], mu\_shifted, sigma\_scaled)");**
- **root[4] RooAbsReal &x = \*myWS.var("x");**
- **root[5] RooAbsPdf &pdf = \*myWS.pdf("gauss");**
- **root[6] RooArgSet normSet{x};**

**\***In ROOT master as of May 2023.

### Current Status

*What Can I Do Right Now?\**

```
(double (*)(double *, const double *)) Function @0x7fcfbd2f6000
 at input_line_19:1:
double myGauss(double *params, double const *obs)
{
 const double sigma scaled = params[2] * 1.5;
 const double mu_shifted = params[0] + params[1];
  const double gauss_Int_x = ADDetail::gaussianIntegral(-10, 10, mu_shifted, sigma_scaled);
  const double gauss = ADDetail::gauss(params[3], mu_shifted, sigma_scaled);
  const double normGauss = gauss / gauss_Int_x;
  return normGauss;
}
root[6] RooFuncWrapper gaussFunc("myGauss", "myGauss", pdf, normSet);
root[7] gaussFunc.dumpCode();
```
**\***In ROOT master as of May 2023.

### Current Status

*What Can I Do Right Now?\**

```
(double (*)(double *, const double *)) Function @0x7fcfbd2f6000
 at input_line_19:1:
double myGauss(double *params, double const *obs)
{
 const double sigma_scaled = params[2] * 1.5;
"prod::sigma_scaled(sigma[3.0, 0.01, 10], 1.5)"
 const double mu_shifted = params[0] + params[1];
"sum::mu_shifted(mu[0, -10, 10], shift[1.0, -10, 10])"
  const double gauss_Int_x = ADDetail::gaussianIntegral(-10, 10, mu_shifted, sigma_scaled);
  const double gauss = ADDetail::gauss(params[3], mu_shifted, sigma_scaled);
 const double normGauss = gauss / gauss_Int_x;
"Gaussian::gauss(x[0, -10, 10], mu_shifted, sigma_scaled)"
  return normGauss;
root[6] RooFuncWrapper gaussFunc("myGauss", "myGauss", pdf, normSet);
root[7] gaussFunc.dumpCode();
```
**}**

**\***In ROOT master as of May 2023.

### **Conclusion**

This work presents an efficient way to translate complex models such that they can be differentiated using AD. It demonstrates that AD can be used to effectively lower the fitting time for non-trivial models.

### **Conclusion**

This work presents an efficient way to translate complex models such that they can be differentiated using AD. It demonstrates that AD can be used to effectively lower the fitting time for non-trivial models.

### **Conclusion**

This work presents an efficient way to translate complex models such that they can be differentiated using AD. It demonstrates that AD can be used to effectively lower the fitting time for non-trivial models.

### Future Work

- Continue efforts in supporting the ATLAS HistFactory benchmark in RooFit.
- Completely avoid the use of numerical gradients in fits using MINUIT.
- Extend support to cover other parts of RooFit.
- Optimize Clad generated derivatives and further explore how they can be parallelized (OpenMP or CUDA).

### Takeaways From a CS Person

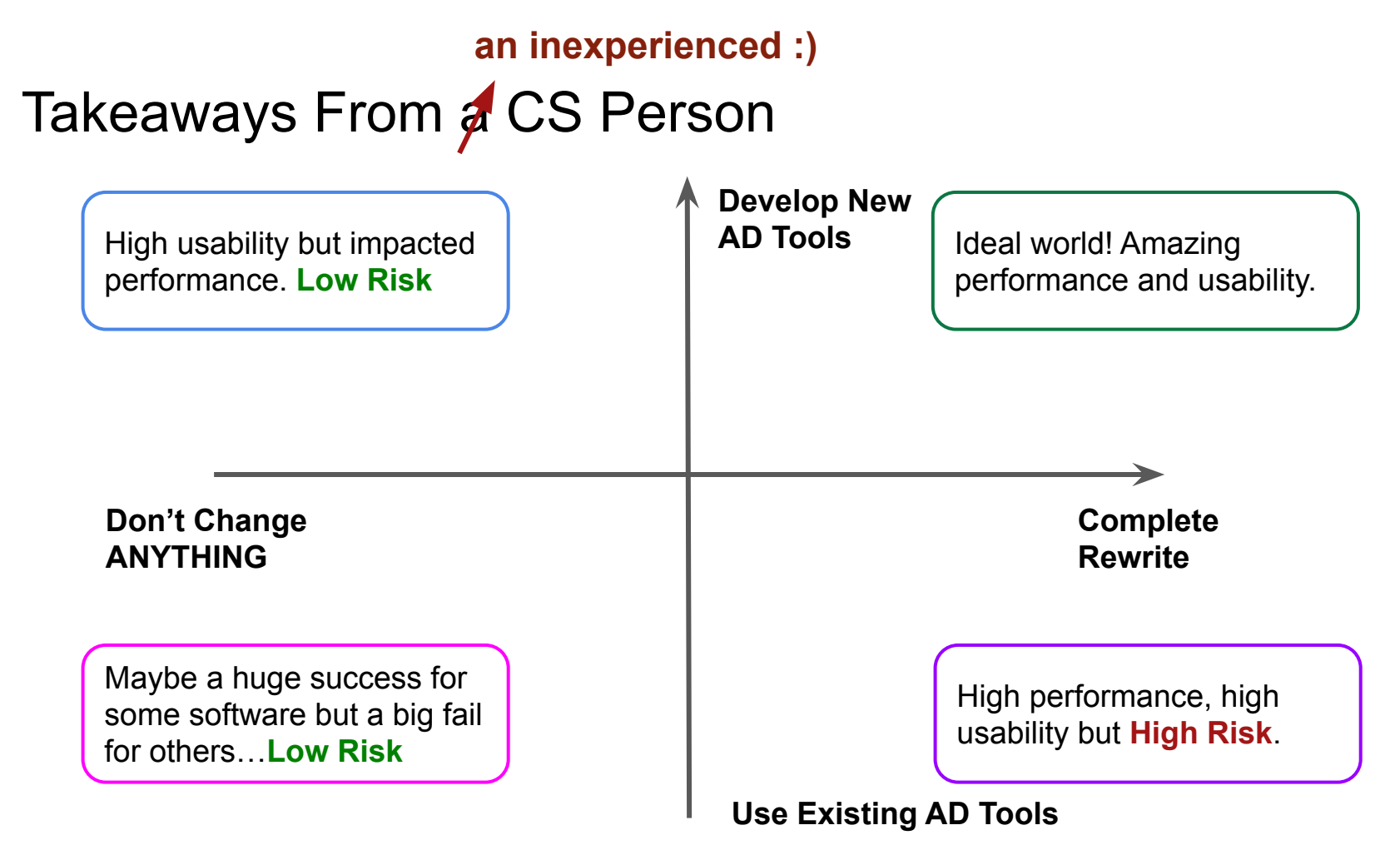

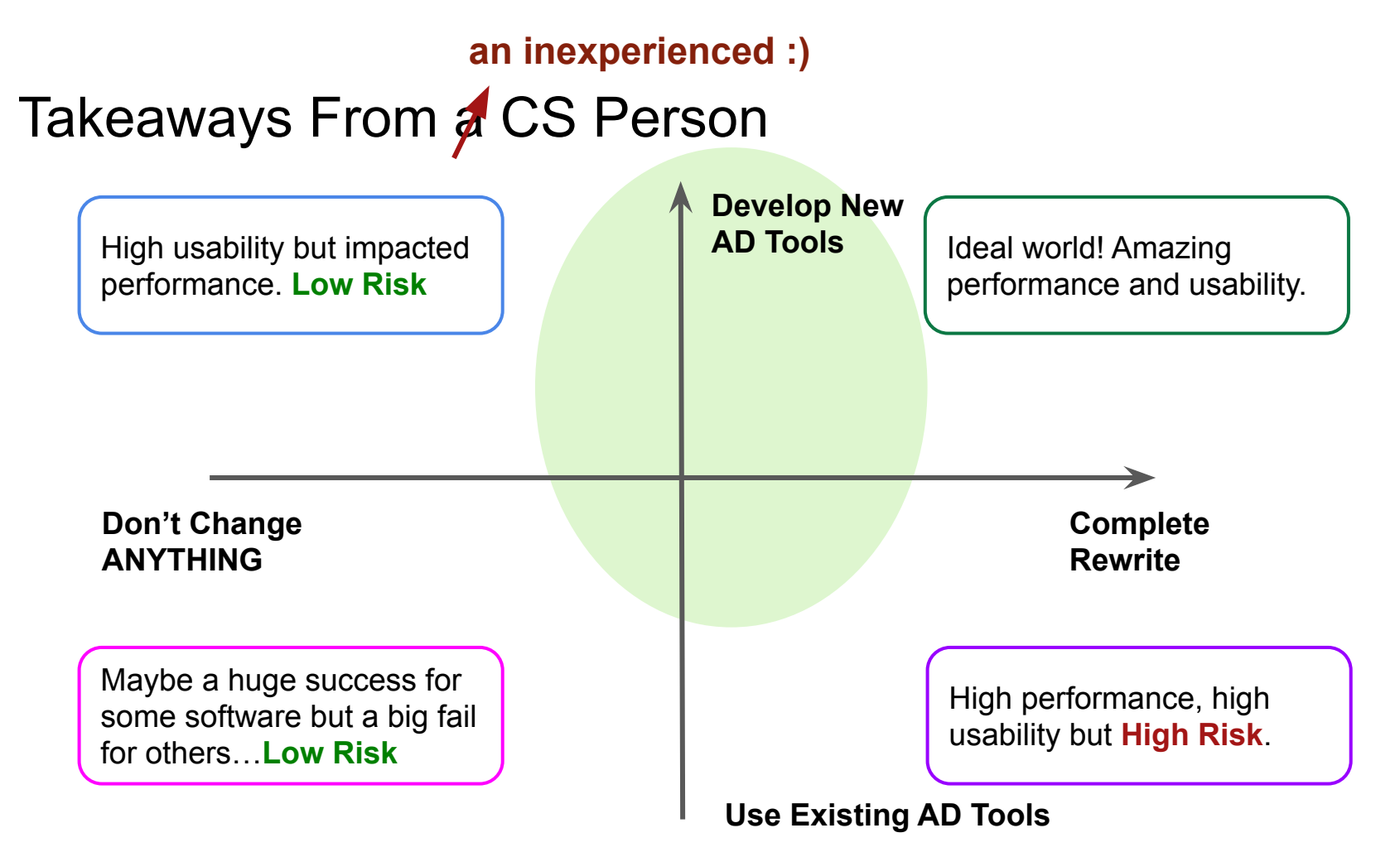

#### **an inexperienced :)**

### Takeaways From a CS Person

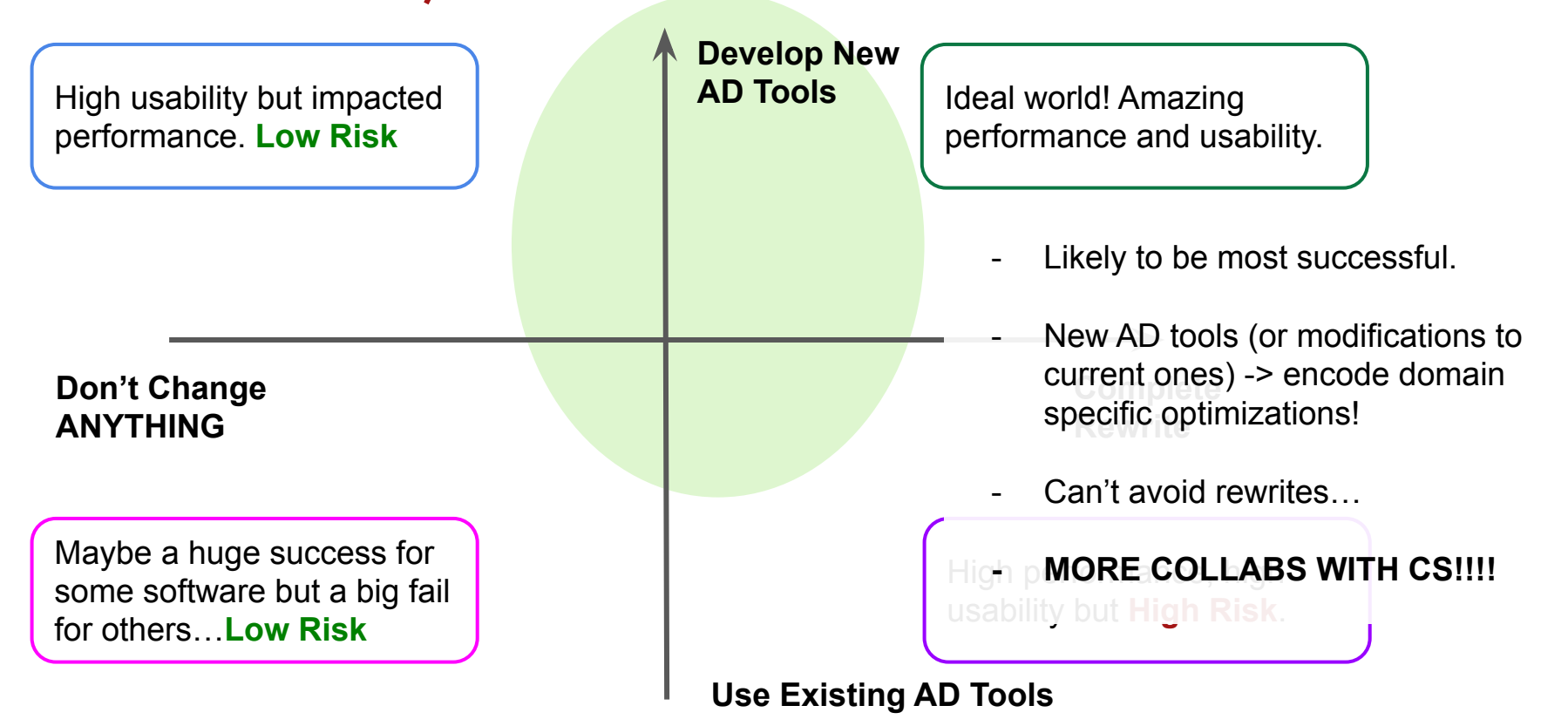

### The End! *Questions?*

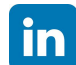

<https://www.linkedin.com/in/garimasingh28/>

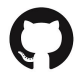

<https://github.com/grimmmyshini>

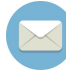

[garima.singh@cern.ch](mailto:garima.singh@cern.ch)

### Backup *Model From Benchmarks*

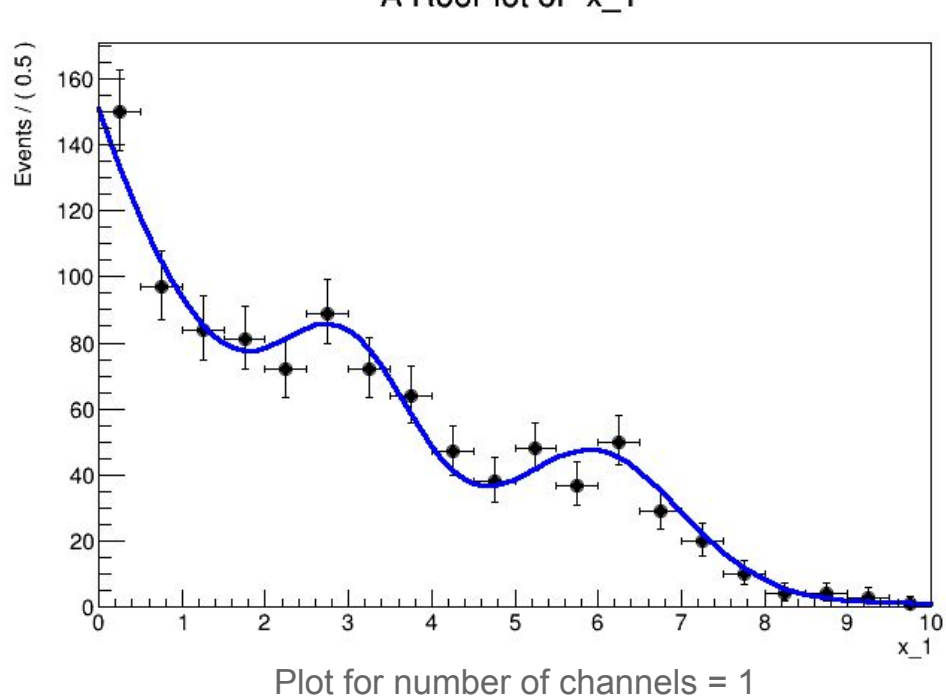

A RooPlot of "x\_1"

Making Likelihood Calculations Fast Using Automatic Differentiation in RooFit - Garima Singh | 3<sup>rd</sup> MODE AD Workshop, 25<sup>th</sup> July 2023

*Model From Benchmarks*

**RooRealVar c("c", "c", -0.5, -0.8, 0.2); RooExponential expo("expo", "expo", x, c); // Create two Gaussian PDFs g1(x,mean1,sigma) anf g2(x,mean2,sigma) and their parameters RooRealVar mean1("mean1", "mean of gaussians", 3, 0, 5); RooRealVar sigma1("sigma1", "width of gaussians", 0.8, .01, 3.0); RooRealVar mean2("mean2", "mean of gaussians", 6, 5, 10); RooRealVar sigma2("sigma2", "width of gaussians", 1.0, .01, 3.0); RooGaussian sig1("sig1", "Signal component 1", x, mean1, sigma1); RooGaussian sig2("sig2", "Signal component 2", x, mean2, sigma2); // Sum the signal components RooRealVar sig1frac("sig1frac", "fraction of signal 1", 0.5, 0.0, 1.0); RooAddPdf sig("sig", "g1+g2", {sig1, sig2}, {sig1frac}); // Sum the composite signal and background RooRealVar sigfrac("sigfrac", "fraction of signal", 0.4, 0.0, 1.0); RooAddPdf model("model"), "g1+g2+a", {sig, expo}, {sigfrac});**

*Share of fitting time for 700 parameters* 

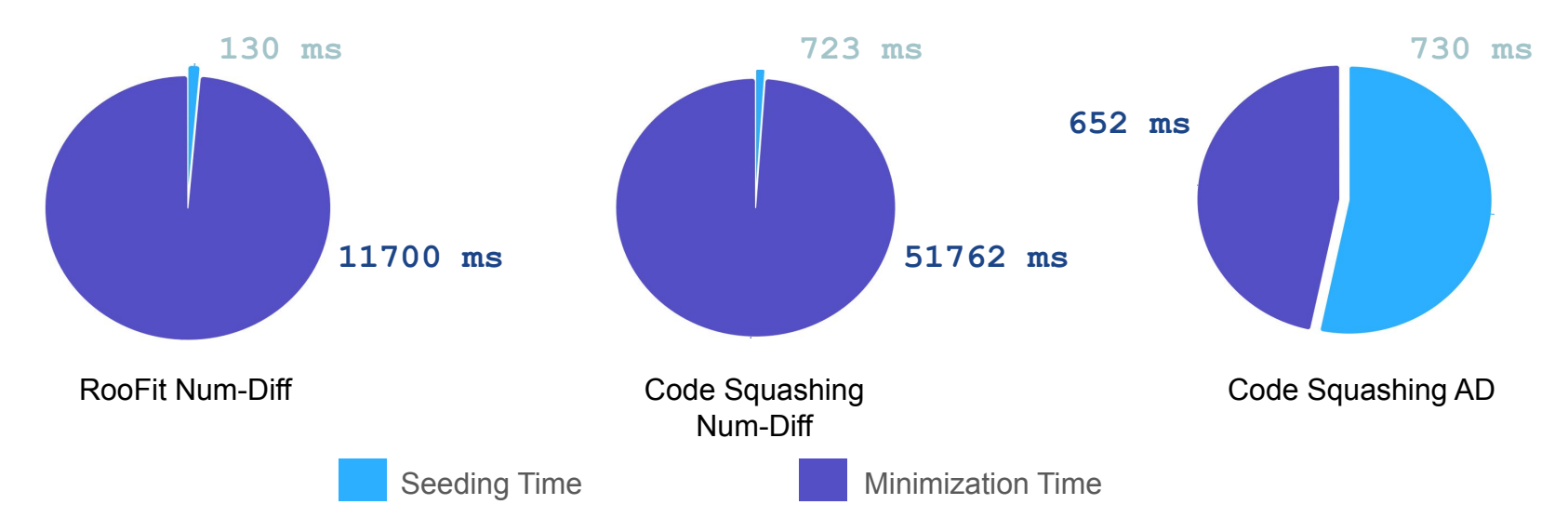

Seeding uses numerical differentiation = Larger times for AD

Possible Fix? Use AD here too!

Seeding: initial parameter scale estimation to get the step size for the minimization.

*How models are translated*

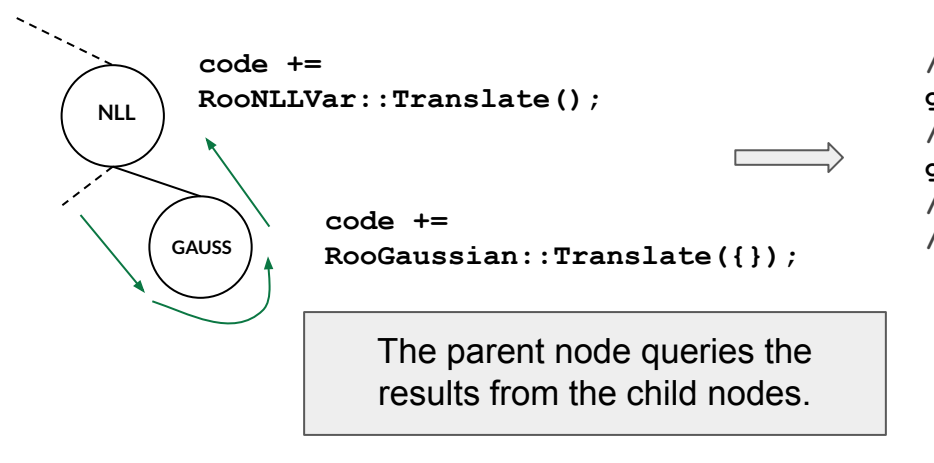

**// Declare the code gInterpreter->Declare(code.c\_str()); // Get the derivatives of 'code' gInterpreter->ProcessLine("clad::gradient(code);"); // Use code\_grad in wrappers that interface with // the minimizer.**

*Numerical error and convergence rates: EDM vs Iterations*

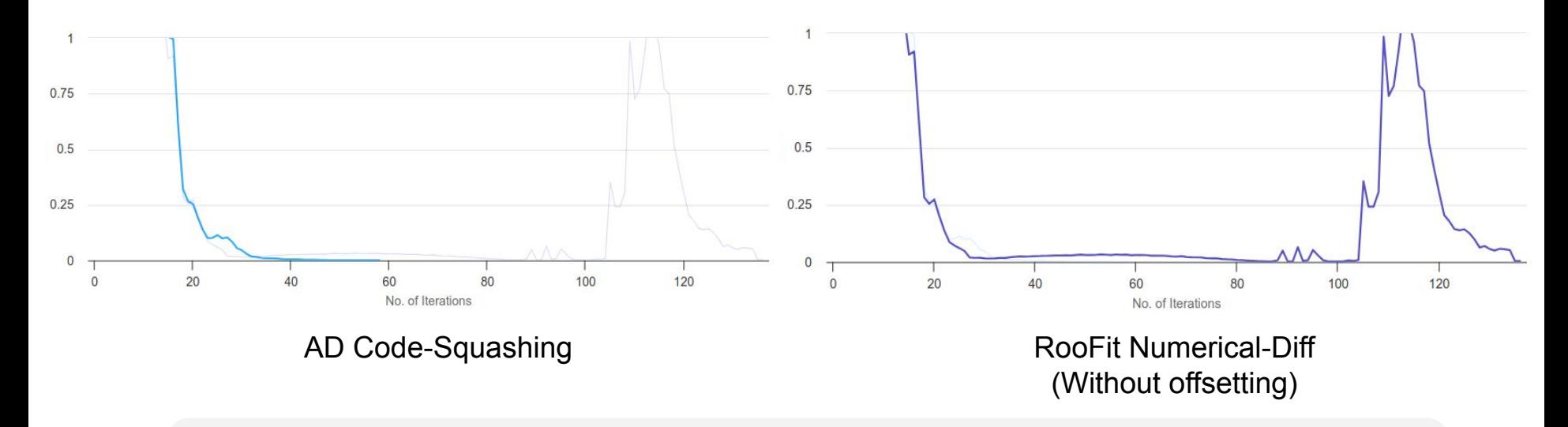

Large number of parameters usually causes numerical issues<sup>[3]</sup> with minimizations, leading to fluctuation in step sizes and eventually leading to longer or no convergence.

[3] :https://root.cern.ch/root/htmldoc/guides/minuit2/Minuit2.html#convergence-in-mboxmigrad-and-positivedefiniteness

*Why is RF faster in once benchmark but not the other?*

The granularity of the RooFit computation graph that represents a HistFactory model is too high. It caches the result of relatively simple operations, so the caching logic is more expensive than re-evaluating the model.

However, these results inspired us to do some optimizations in HistFactory, so by now RooFit should be again on par with code squash num-diff or even better!

[3] :https://root.cern.ch/root/htmldoc/guides/minuit2/Minuit2.html#convergence-in-mboxmigrad-and-positivedefiniteness

*Source Code Transformation Based Automatic Differentiation*

Automatic Differentiation (AD) is a set of techniques to evaluate the exact derivative of a computer program.

- Faster than numerical differentiation scales better for problems with large number of parameters.
- More accurate than numerical differentiation fewer numerical errors!

*What is Automatic Differentiation?*

Simply put, it's a way for computers to differentiate computer programs. AD applies the chain rule of differential calculus throughout the semantics of the original program.

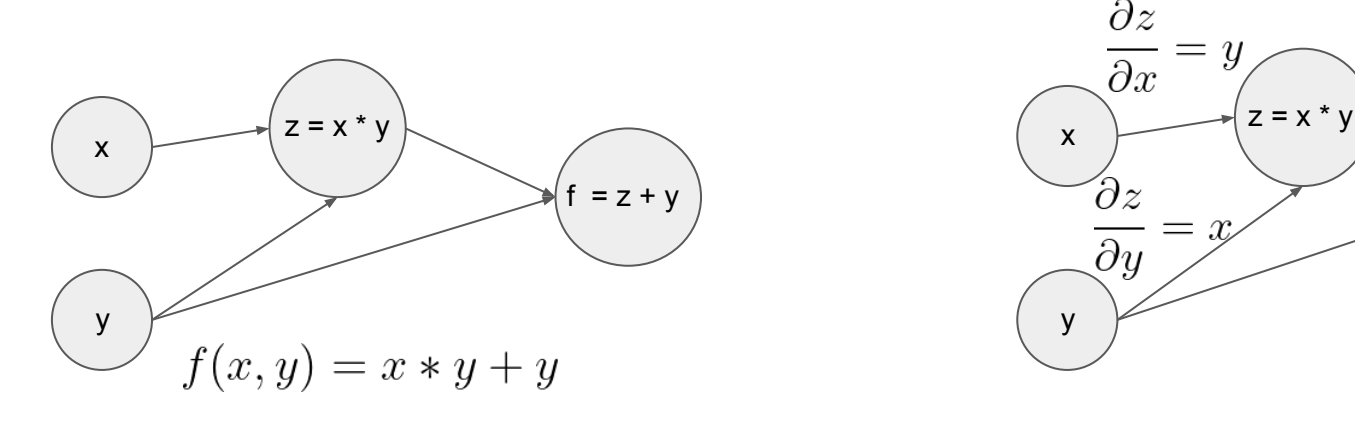

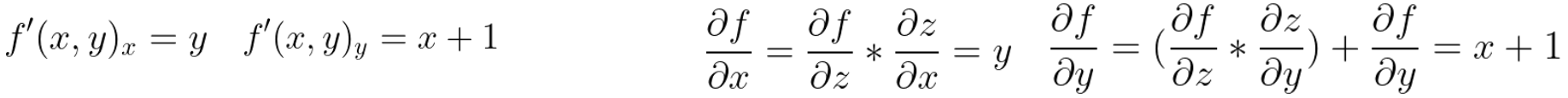

 $f = z + v$ 

 $\partial f$ 

 $10<sup>4</sup>$ 

 $10^{0}$ 

 $10^{-}$ 

 $10^{-8}$ 

 $10^{-12}$ 

 $10^{-16}$ 

 $10^{-16}$ 

 $10^{-12}$ 

*Why AD over numerical differentiation?*

- Calculates exact derivatives of programs, free from numerical errors.
- More performant for functions with high number of parameters.

Difficulty in choosing step size due to numerical error Comparison between Clad's AD and numerical diff

useless accuracy

formula

difference

 $x=10$ 

 $x=0.1$ 

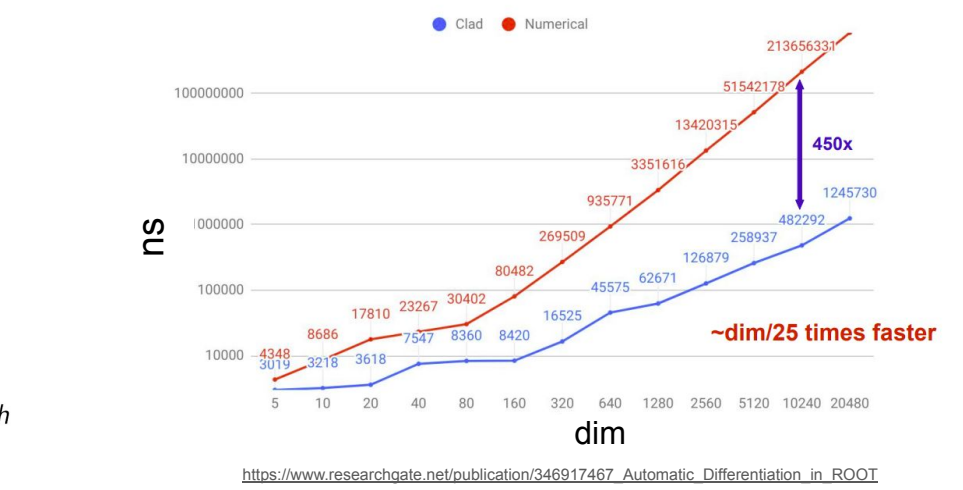

Making Likelihood Calculations Fast Using Automatic Differentiation in RooFit - *Garima Singh* | 3<sup>rd</sup> MODE AD Workshop, 25<sup>th</sup> July 2023

 $10<sup>0</sup>$ 

org/wiki/File:AbsoluteErrorNumericalDifferentiationExa

 $10^{-4}$ 

desired accuracy

 $10^{-8}$ 

*Source Code Transformation Based Automatic Differentiation*

Automatic Differentiation (AD) is a set of techniques to evaluate the exact derivative of a computer program.

- Faster than numerical differentiation scales better for problems with large number of parameters.
- More accurate than numerical differentiation fewer numerical errors!

Source code transformation based AD synthesizes derivative code from the internal representation of the target program.

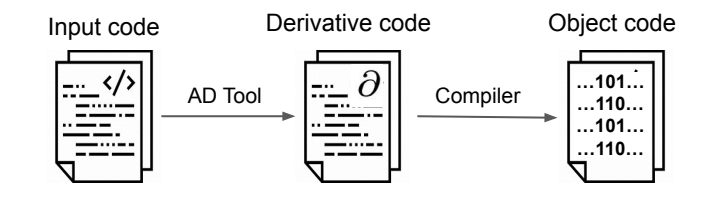

*Anatomy of a Translate Function*

**}**

```
void RooGaussian::translate(ADDetail::CodeSquashContext &ctx) const
{
      // Build a call to the stateless gaussian.
      std::string const& xName = ctx.getResult(&x.arg());
      std::string const& muName = ctx.getResult(&mean.arg());
      std::string const& sigName = ctx.getResult(&sigma.arg());
      std::string const& ResName = "ADDetail::gauss(" + xName + ", " + muName + ", " + sigName + ")";
      ctx.addResult(this, ResName);
                                                                       Object to manage the code squashing and 
                                                                       derivative generation. Provides a bunch of 
                                                                       utility functions for code squashing.
                                                                              A function to query the string representing 
                                                                              the result of the input RF variable.
```
Assigns the class a string that represents its result in the squashed code.

### **Motivation**

*Why AD in RooFit?*

Usual RooFit is performant even with numerical-diff because of its complex caching logic.

However, even if this caching would be done at a very granular level, it has lots of overhead from virtual calls and bookkeeping, which is why we expect AD to be superior.